### МІНІСТЕРСТВО ОСВІТИ І НАУКИ НАЦІОНАЛЬНИЙ ТЕХНІЧНИЙ УНІВЕРСИТЕТ УКРАЇНИ «КИЇВСЬКИЙ ПОЛІТЕХНІЧНИЙ ІНСТИТУТ»

## ІНЖЕНЕРНО-ХІМІЧНИЙ ФАКУЛЬТЕТ КАФЕДРА «АВТОМАТИЗАЦІЯ ХІМІЧНИХ ВИРОБНИЦТВ»

### **МЕТОДИЧНІ ВКАЗІВКИ ДО САМОСТІЙНОЇ РОБОТИ СТУДЕНТІВ ПРИ ВИВЧЕННІ КРЕДИТНОГО МОДУЛЯ «ПРОГРАМУВАННЯ МОВОЮ С» КУРСУ "ПРИКЛАДНЕ ПРОГРАМНЕ ЗАБЕЗПЕЧЕННЯ -1"** для студентів напрямку підготовки "6.050202 – Автоматизація та комп'ютерно-інтегровані технології, освітньо-кваліфікаційного рівня бакалавр за денною формою навчання "

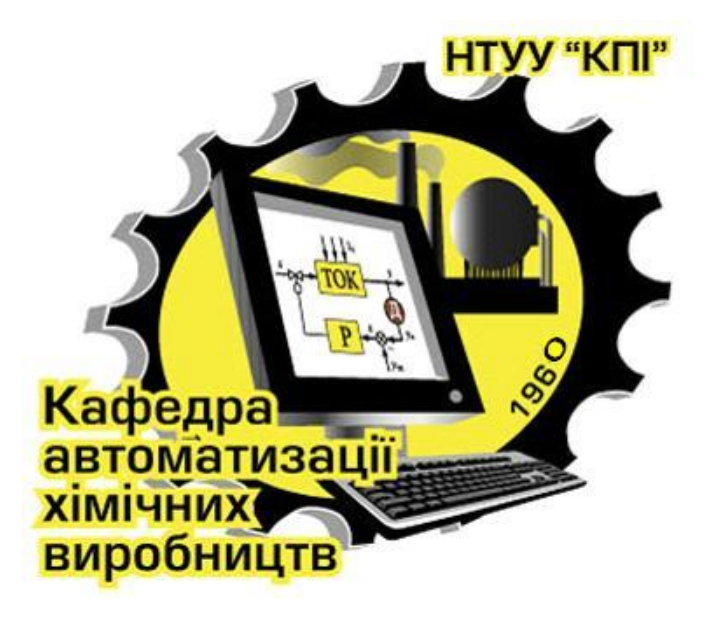

Київ НТУУ «КПІ» 2015

Методичні вказівки до самостійної роботи студентів при вивченні кредитного модуля «Програмування мовою С» курсу "Прикладне програмне забезпечення -1" для студентів напрямку підготовки "6.050202 – Автоматизація та комп'ютерноінтегровані технології, освітньо-кваліфікаційного рівня бакалавр за денною формою навчання " [Текст] / укладач, В. М. Ковалевський.  $//-$ К.: НТУУ «КПІ», 2015. – 25 с..

> *Гриф надано Методичною і Вченою радою ІХФ «КПІ» ( Протокол № 4 від квітня 2015 р.)*

Навчальне видання

## **МЕТОДИЧНІ ВКАЗІВКИ ДО САМОСТІЙНОЇ РОБОТИ СТУДЕНТІВ ПРИ ВИВЧЕННІ КРЕДИТНОГО МОДУЛЯ «ПРОГРАМУВАННЯ МОВОЮ С» КУРСУ "ПРИКЛАДНЕ ПРОГРАМНЕ ЗАБЕЗПЕЧЕННЯ -1"**

для студентів напрямку підготовки "6.050202 – Автоматизація та комп'ютерно-інтегровані технології, освітньо-кваліфікаційного рівня бакалавр за денною формою навчання"

Укладач: *Ковалевський Валерій Михайлович,* канд. техн. наук, доцент.

Відповідальний

за випуск: *А. І. Жученко,* док. техн. наук, професор.

Рецензент: *В.І. Сівецкий,* канд. техн. наук, професор.

Авторська редакція

 $\odot$  HTYY «КПІ», 2015 рік

# Зміст

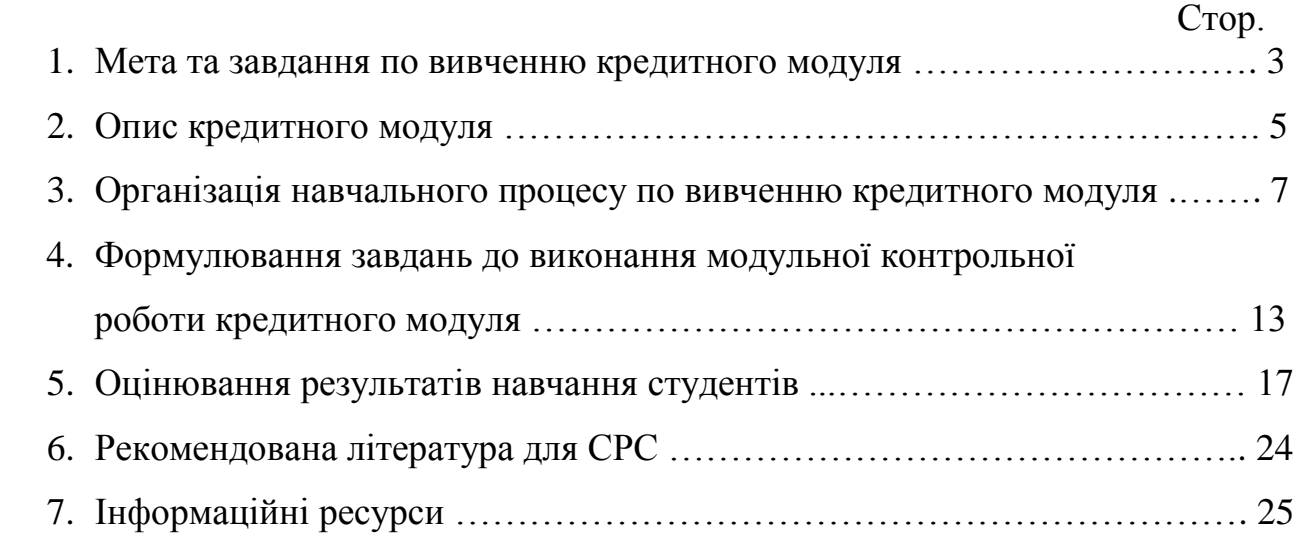

Методичні вказівки до самостійної роботи студентів при вивченні кредитного модуля «Програмування мовою С» курсу "Прикладне програмне забезпечення-1" складено відповідно до освітньо-професійної програми підготовки бакалаврів за денною формою навчання і до напряму підготовки 6.050202 – "Автоматизація та комп'ютерно-інтегровані технології ".

Кредитний модуль належить до варіативної частини програми підготовки бакалавра і циклу «Дисципліни самостійного вибору ВНЗ».

Предмет кредитного модуля – визначено тим, що бакалавр повинен мати базові знання з мов програмування та технологій розробки і використання прикладного програмного забезпечення для комп'ютерно-інформаційних технологій, а також як фахівець повинен мати компетентність та уміння щоби виконувати професійну роботу по автоматизованим системам керування технологічними процесами у виробництвах.

#### **1. Мета та завдання по вивченню кредитного модуля**

#### **1.1. Мета кредитного модуля**

Метою вивчення кредитного модуля «Програмування мовою С» курсу "Прикладне програмне забезпечення-1" є формування у студентів комплексу знань, умінь та досвіду до такої професійної компетенції:

- здатність застосовувати типові та розробляти спеціальні прикладні програмні засоби, для вирішення наукових, проектних та технологічних задач автоматизованих систем управління;
- знання сучасних мов програмування і програмних засобів для розв'язування науково-технічних задач**.**

#### **1.2. Основні завдання кредитного модуля**

Згідно з вимогами освітньо-професійної програми студенти після засвоєння матеріалів кредитного модуля навчальної дисципліни мають продемонструвати такі результати навчання:

#### **знання:**

- з сучасних мов системного програмування на  $C/C++\tau$ а технологій і техніки застосування цих мов для програмування прикладних програм;
- кодів і команд у прикладних програмах, що виконуються в операційних системах Windows і MS DOS;
- техніки і технологій розробки прикладних програм з програмуванням на мовах С/С++ .

#### **уміння**:

- проаналізувати існуючі програмні засоби з комп'ютерно-інтегрованої технології;
- визначити та встановити відповідний склад і обсяг спеціального та прикладного програмного забезпечення;
- створити прикладне програмне забезпечення для візуалізації керування технологічним об'єктом керування;
- створювати для інженерно-технічних задач об'єктно-орієнтовані алгоритми та відповідне прикладне програмне забезпечення.

### **досвід:**

- передбачається формування у бакалавра практичного уміння відповідно до вимог з теоретичних знань у студентів даного напрямку підготовки по роботі з сучасними апаратними та прикладними програмними засобами персональних комп'ютерів;
- передбачається стимулювання у бакалавра і створення алгоритмічного мислення для розв'язування інженерно-технічних задач;
- робота з сучасним інтегрувальним програмувальним середовищем  $C++$ Builder по розробках прикладних програм з меню команд створюваних за допомогою конструктора MainMenu та інших компонент для вводу, виводу і обробки інформації персональними комп'ютерами.

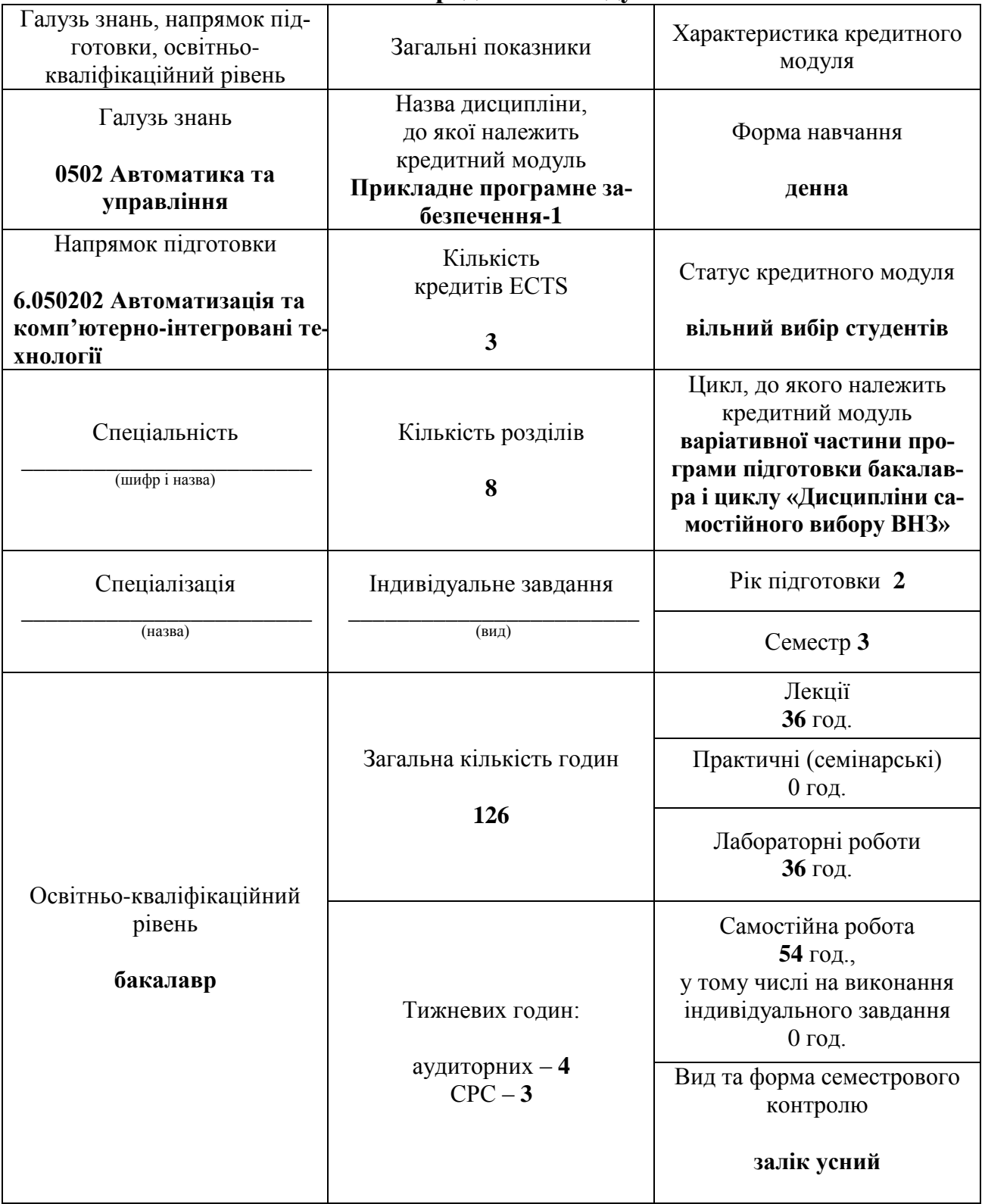

## **2. Опис кредитного модуля**

#### **3. Організація навчального процесу по вивченню кредитного модуля**

Головне завдання самостійної роботи студентів – це опанування знань з програмування мовами С/С++ прикладних програм відповідно до алгоритму з реалізації інженерно-технічної задачі.

Навчальний процес у 3 семестрі виконується відповідно до робочої та навчальної програми по вивченню кредитного модуля і вимог РСО, а також згідно завдань зазначених у робочій програмі по виконанню модульної контрольної роботи по програмуванню прикладної програми до відповідних технічних засобів з контурів контролю і регулювання зі схеми автоматизації технологічного процесу.

Самостійна робота студентів займає 43 % від часу вивчення курсу і включає також підготовку до виконання і зарахування модульної контрольної роботи з кредитного модуля.

На дату проведення першої атестації (8 тиждень семестру) студенти розробляють графічні матеріали до МКР-1 на тему: "Обробка команд прикладної навчальної С++ програми з технічного засобу автоматизації ( *назва приладу з системи контролю та регулювання*) ". На дату проведення другої атестації (14 тиждень семестру) студенти виконують і захищають прикладну програму відповідно до індивідуального завдання з МКР-1.

Завданням циклу лабораторних робіт при вивченні кредитного модуля «Програмування мовою С» є закріплення знань та отримання умінь з програмування мовами С і С++ , а також придбання практичних умінь по роботі з листингами прикладних програм та інтегрованим середовищем C++ Buіlder для створення прикладного програмного забезпечення до відповідної задачі.

Знання і уміння бакалаврів з кредитного модуля «Програмування мовою С» контролюються по виконанню індивідуальних завдань до прикладної С++ програми з модульної контрольної роботи, яка будується на основі графічних матеріалів розроблених до технічного засобу автоматизації.

Знання та уміння по результатах роботи студента над задачею програмування (РСЗП) та створення прикладної С++ програми з модульної контрольної роботи визначаються набраними балами відповідно до положення з рейтингової системи оцінювання знань студентів.

#### **Графік виконання студентами навчального процесу по кредитному модулю «Програмування мовою С» на протязі навчального семестру. Таблиця № 3.1.**

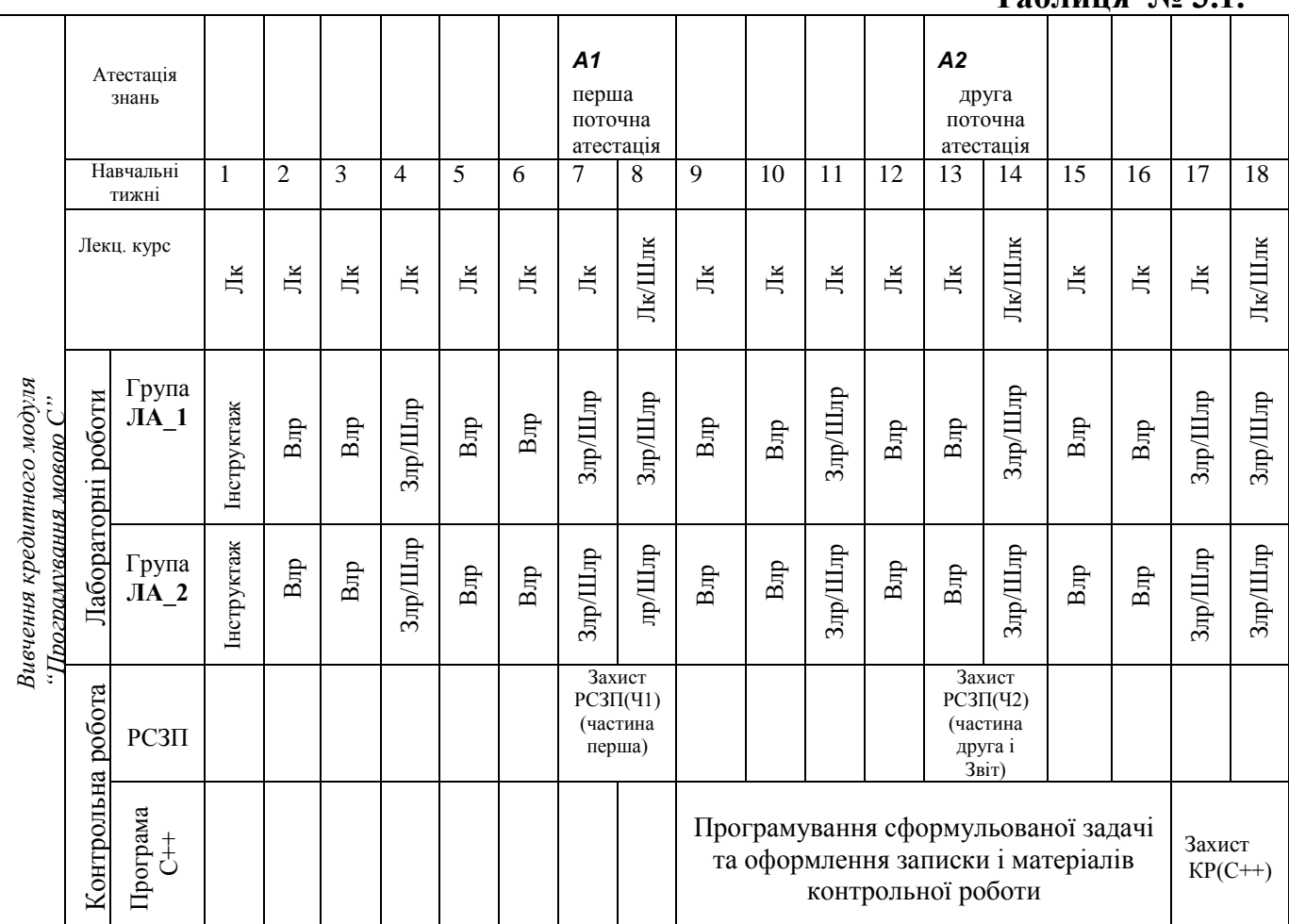

Відповідно до графіку з таблиці 3.1 студенти обов'язково повинні:

- виконувати графік навчального процесу відповідно до розкладу занять по факультету ІХФ;
- відвідувати лекційні заняття і вести конспект лекцій з курсу (Лк);
- відвідувати заняття з лабораторних робіт, готувати протоколи і виконувати завдання з лабораторної роботи (Влр);
- захищати виконані лабораторні роботи шляхом уміння показувати знання до виконаної лабораторної роботи (Злр);
- виконати усі завдання і захистити модульну контрольну роботу МКР(С++).

### **Календарно-тематичний план занять з кредитного модуля навчальної дисципліни " Прикладне програмне забезпечення – 1"**

## **Таблиця 3.2**

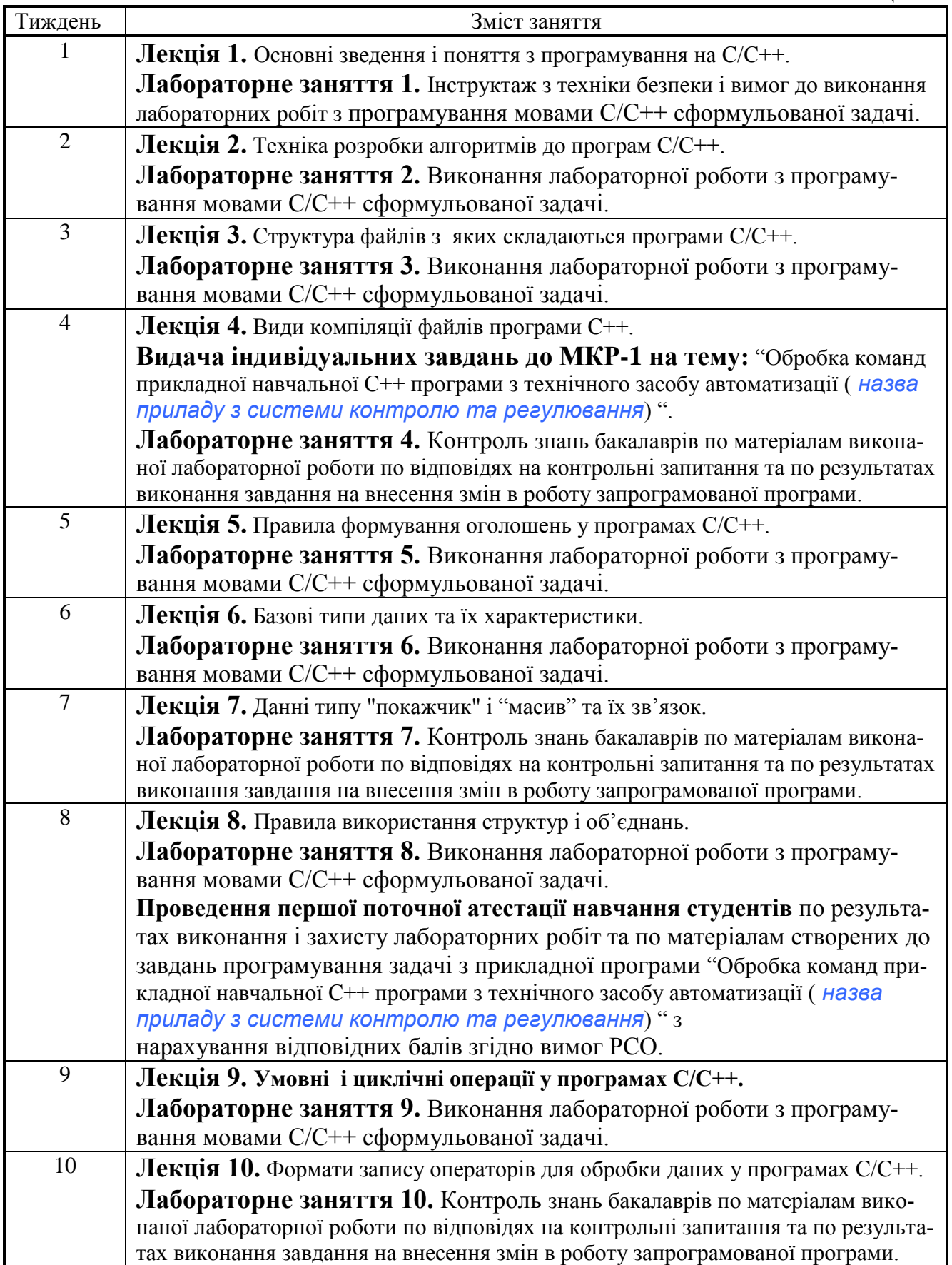

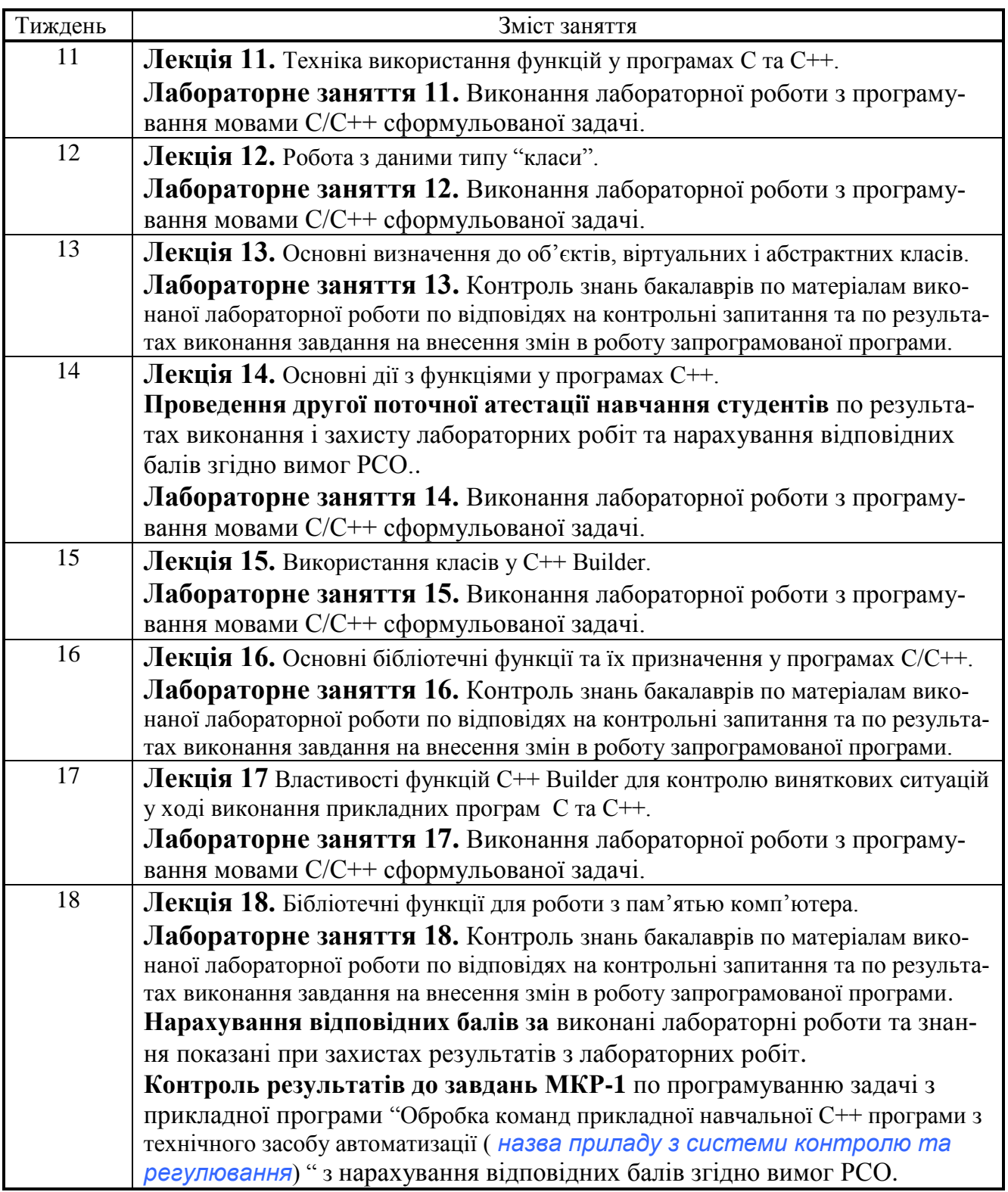

## **Тематика та кількість годин до самостійної роботи студента по вивченню навчального матеріалу з кредитного модуля «Програмування мовою С»**

## **Таблиця 3.3**

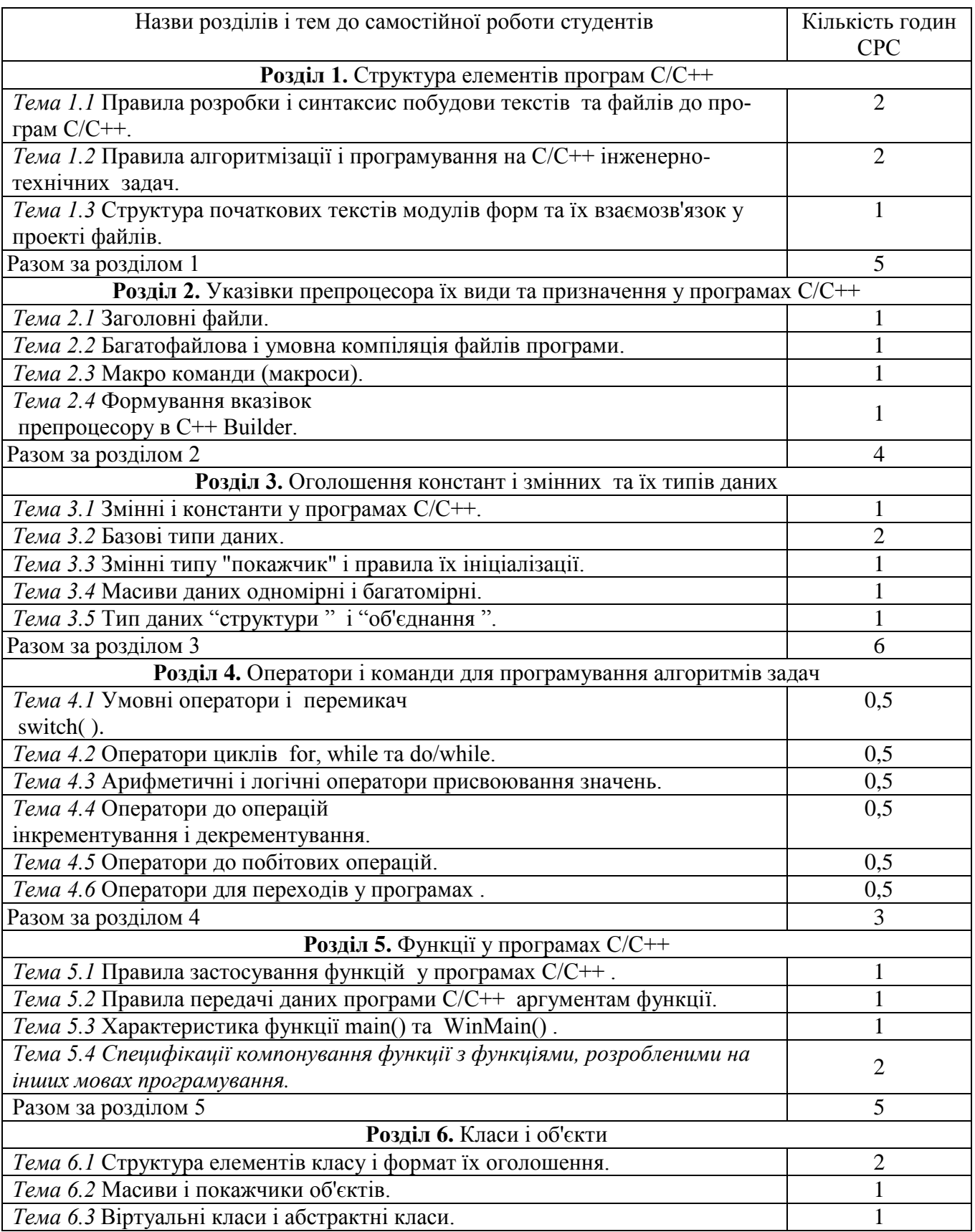

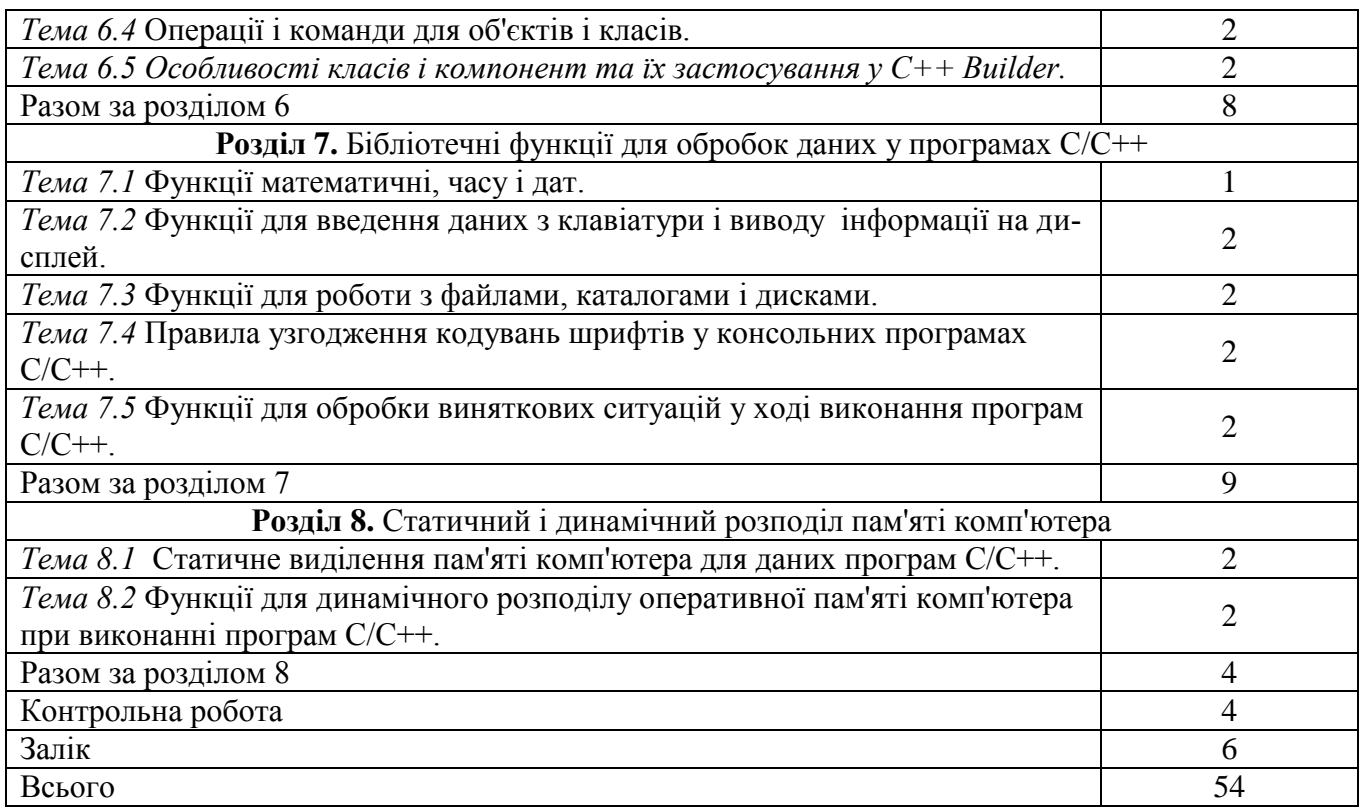

### **Перелік та характеристика лабораторних робіт з кредитного модуля «Програмування мовою С»**

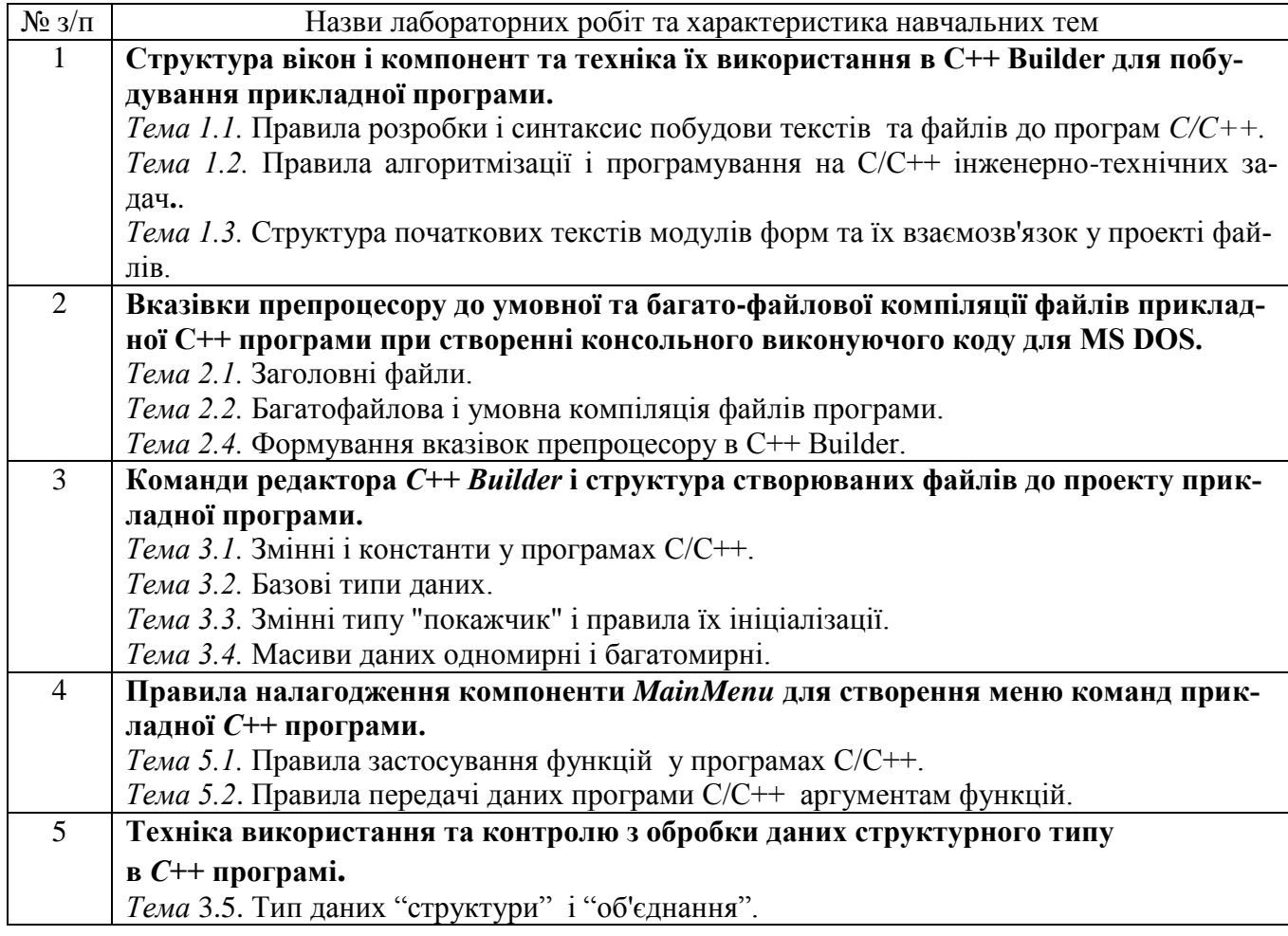

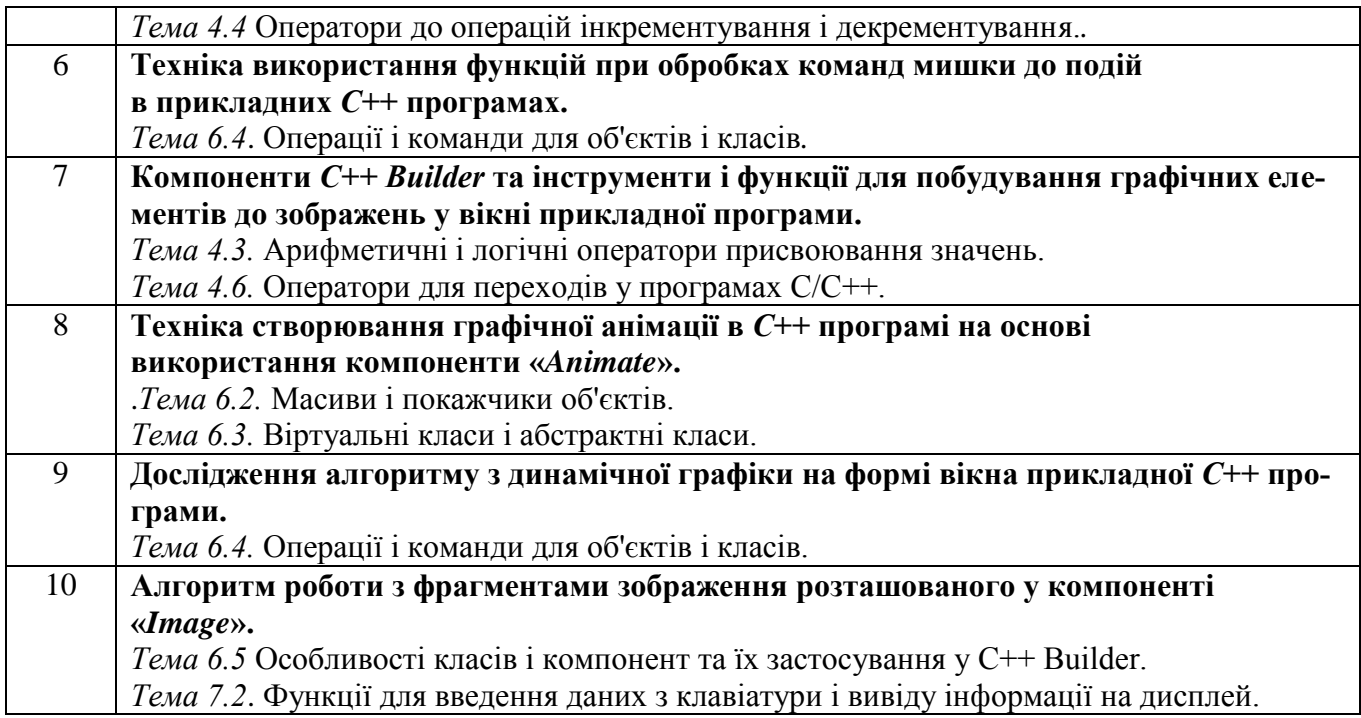

## **4. Формулювання завдань до виконання модульної контрольної роботи кредитного модуля**

На протязі навчального семестру виконується одна модульна контрольна робота (МКР-1) з метою контролю рівня засвоєння матеріалу та сприйняття студентами матеріалу кредитного модуля "Програмування мовою С " і яка передбачає розробку алгоритму і програмування прикладної програми на тему **"Обробка команд прикладної навчальної С++ програми з технічного засобу автоматизації** ( *назва приладу з системи контролю та регулювання***)"**. Модульна контрольна робота № 1 направлена на практичне навчання та контроль таких знань і умінь:

- з правил розробки алгоритму до поставленої задачі програмування та побудови за допомогою умовних графічних позначень блок-схеми алгоритму до задачі;
- $\triangleright$  з техніки програмування мовою  $C++$  шляхом написання і налагодження прикладної програми у інтегрованому програмувальному середовищі С++ Buіlder, згідно розробленого алгоритму до задачі;
- по оформленню записки модульної контрольної роботи, листингів програми, блок-схем алгоритмів і рисунків згідно відповідних стандартів. Завдання з МКР-1 студенти (бакалаври) виконують у два такі етапи:

- перший етап це підготовка графічних і текстових матеріалів до формулювання і постановки задачі з програмування;

- другій етап це виконання мовою  $C^{++}$  програмування сформульованої задачі згідно розробленого алгоритму і створених матеріалів та захист результатів з виконання модульної контрольної роботи № 1.

### *Перший етап МКР-1.*

## *Робота студентів по задачі програмування (РСЗП).*

Результат виконання МКР оцінюється по таких частинах виконаних завдань з РСЗП:

- розробка на комп'ютері у графічному редакторі (програма MS Visio) рисунків і схем до завданого технічного засобу автоматизації;
- виготовлення у програмі Word опису до схем з роботи технічного
- засобу автоматизації;
- розробка зображення зовнішнього вигляду до технічного засобу автоматизації (назва ТЗА) та відповідного опису структури блоків і їх призначення і роботи;
- розробка рисунків до схем з функціонування технічного засобу автоматизації у контурах контролю і регулювання.

Розроблені матеріали з РСЗП бакалаври використовують на другому етапі виконання МКР-1 по програмуванню С++ програми "Обробка команд прикладної навчальної С++ програми з технічного засобу автоматизації « *назва приладу з системи контролю та регулювання* »".

## *Другій етап МКР-1.*

# *Виконання програмування і захист розробленої прикладної С++ програми з модульної контрольної роботи №1.*

Виконання програмування та захист модульної контрольної роботи з прикладної С++ програми "Обробка команд прикладної навчальної С++ програми з технічного засобу автоматизації «*назва приладу з системи контролю та регулювання*»" складається з наступного:

- виконуючого файлу прикладної C++ програми з основним меню

команд, побудованим на основі конструктора компоненти "MaіnMenu";

- файлів до проекту *Project MKP-1.bpr* з прикладної С++ програми, виконаної модульної контрольної роботи;

- записка-звіт з модульної контрольної роботи № 1 по матеріалам і алгоритмам, яки використовуються у розробленій прикладній С++ програмі.

До модульної контрольної роботи № 1 кредитного модуля "Програмування мовою С " студентам (бакалаврам) видаються індивідуальні завдання, наприклад, *завдання такого змісту*:

*Необхідно розробити прикладну С++ програму «Обробка команд прикладної навчальної С++ програми з технічного засобу автоматизації "Мікропроцесорний регулятор МІК-21 фірми МІКРОЛ" ».*

### *Формулювання задачі з програмування прикладної програми:*

Для роботи у системі *Windows* необхідно за допомогою інтегрованого програмувального середовища С++ Builder розробити прикладну С++ програму за допомогою компоненти **"**MaіnMenu" з бібліотеки С++ Builder для побудови основного меню програми з наступною структурою команд:

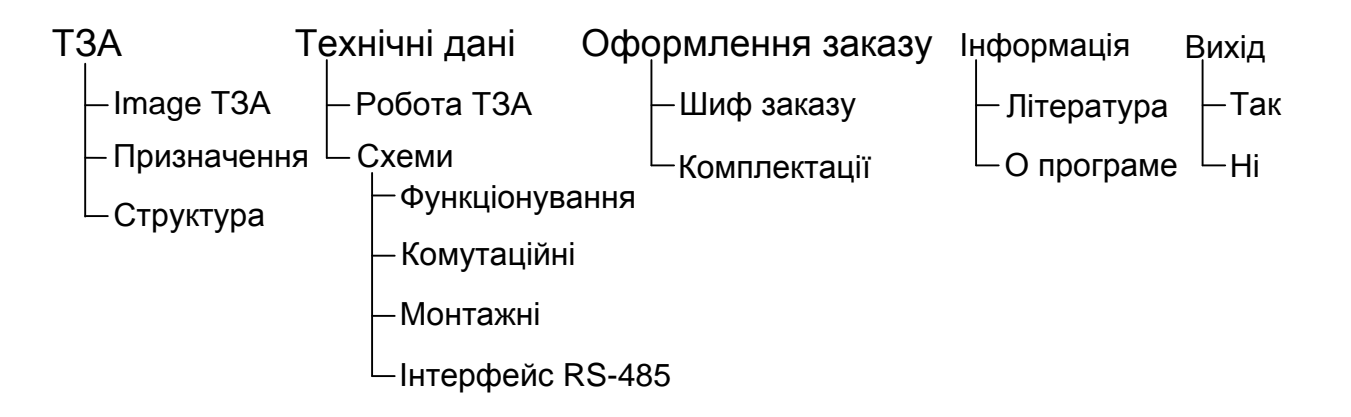

#### Рис. 4.1

Після запуску виконуючого файлу прикладної навчальної С++ програми на екрані дисплея комп'ютера повинно з'являтися основне вікно з заставкою у вигляді фото з зображенням промислового виробництва і такими пояснювальними написами:

*Модульна контрольна робота з кредитного модуля "Програмування мовою С " дисципліни "Прикладне програмне забезпечення – 1" на тему*: *«Обробка команд прикладної навчальної С++ програми з технічного засобу автоматизації "* (назва приладу з системи контролю та регулювання )*"*» **Розробник програми С++ студент(ка) П. І. Б. ІХФ гр. ЛА-№ 1 або ЛА-№ 2 Київ - НТУУ «КПІ» 20 \_ \_ р.**

Якщо у С++ програмі в меню команд "ТЗА" для виконання буде обрана команда "Image ТЗА", то в цьому випадку у вікні заставка С++ програми замінюється на зображення технічного засобу автоматизації, яке стає далі фоном у вікні програми і знизу вікна повинні з'являтися підказки назв до елементів з зображення ТЗА, якщо на деяких елементах буде встановлено показник (стрілка) маніпулятора "мишка ".

При виконанні в основному меню програми таких команд:

- Технічні дані/Робота ТЗА ;
- Технічні дані /Схеми / Функціонування;
- Технічні дані /Схеми / Комутаційні;
- Технічні дані /Схеми / Монтажні;
- Технічні дані /Схеми / Інтерфейс RS-485;
- Оформлення заказу /Шифр заказу;
- Оформлення заказу/ Комплектація ;
- Інформація/Література та Інформація /О програме

інформація до цих команд повинна показуватись в окремому вікні прикладної С++ програми і у вікнах форми повинні з'являються дані, схеми і рисунки та описи в залежності від обраної комплектації технічного засобу. Результати виконання МКР-1 оформлюється у вигляді записки-звіту, наприклад, з таким змістом:

#### Зміст записки зі звіту до модульної контрольної роботи № 1 Стор.

- 1. Завдання до модульної контрольної роботи № 1 ............................................... 2
- 2. Основне меню команд прикладної С++ програми "Обробка команд

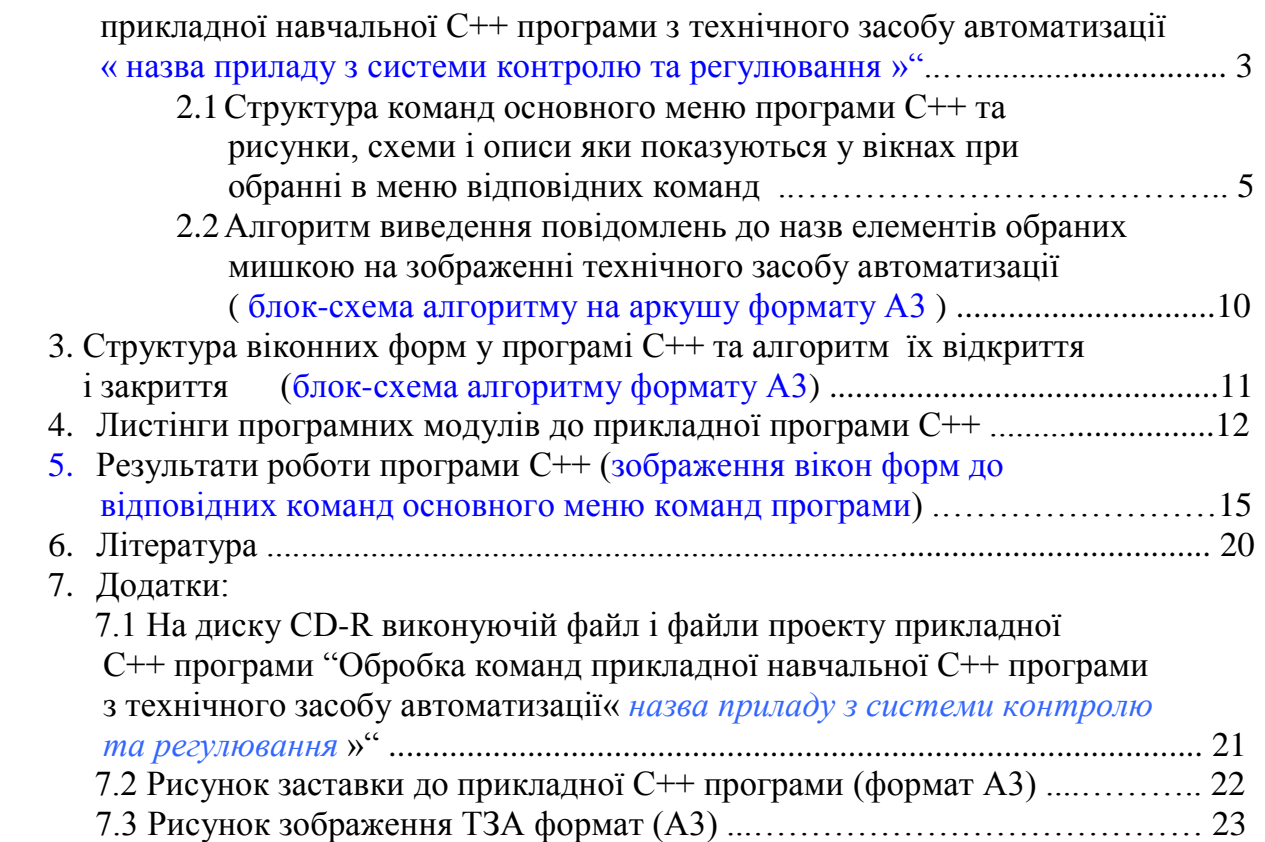

Захист та оцінювання результатів МКР-1 виконується за допомогою виконуючого файлу прикладної С++ програми, тобто демонструється робота меню команд програми і пояснюється по надрукованим листингам зміст операторів у функціях, яки виконують обробку інформації, при обранні відповідної команди у меню команд прикладної програми.

## **5. Оцінювання результатів навчання студентів**

Результати навчання студентів, оцінювання СРС та нарахування балів виконуються відповідно до робочої програми і РСО кредитного модуля «Програмування мовою С» **,** де передбачається наступне:

- виконувати графік навчального процесу відповідно до розкладу занять по факультету ІХФ та графіка з таблиці № 3.1 ;
- відвідувати лекційні заняття і вести конспект лекцій з курсу (Лк);
- відвідувати заняття з лабораторних робіт, готувати протоколи і виконувати завдання з лабораторної роботи (Влр);
- захищати виконані лабораторні роботи шляхом уміння показувати знання до виконаної лабораторної роботи (Злр);
- виконати усі завдання і захистити модульну контрольну роботу МКР(С++).

*Рейтинг навчання студентів з дисципліни* складається з набраних балів, що вони отримують за:

- 1) знання і уміння, показані під час захисту виконаних за навчальний семестр лабораторних робіт;
- 2) знання та уміння показані під час виконання завдань та захисту результатів з виконаної модульної контрольної роботи МКР(С++);
- 3) нарахування штрафних балів за такі дії студентів:
- порушення виконання графіку навчального процесу, тобто пропуск лекційних і лабораторних занять у відповідності з розкладом занять по ІХФ;
- порушення терміну виконання завдань і захисту модульної контрольної роботи МКР(С++), відповідно до таблиці № 3.1.

Сума вагових балів відмінного навчання студента визначається розміром  $R<sub>C</sub>$  у 100 балів, яка складається з 60 + 40 балів, враховуючи що знання бакалавра за семестр оцінює залік з кредитного модуля "Програмування мовою С " дисципліни "Прикладне програмне забезпечення – 1"

 Дана сума складається із суми балів набраних студентом за навчальний семестр. Рейтингова шкала РСО навчання студентів оцінюється по залежності

$$
R = R_C \tag{1}
$$

яка повинна відповідати умовам Rd > 0,6 Rс , що дає студентам можливість отримати залік. Студенти, яки набрали протягом семестру рейтинг з кредитного модуля менше 0,6 Rс зобов'язані: виконати усі завдання з лабораторних робіт та їх захистити; виконати завдання з МКР-1 і захистити звіт з розробки і програмування прикладної С++ програми; пройти співбесіду для отримання заліку. Також студенти мають можливість отримати залік по жорсткій системі РСО, тобто він отримує залікову оцінку тільки за результатами залікової співбесіди R<sub>зал</sub>, тобто

$$
R = R_{\text{3a},1} \tag{2}
$$

Протягом семестру за активну участь у навчальному процесі кафедри студенти можуть додатково заохочуватися балами  $R_s$ , наприклад, за участь у наукових факультетських і інститутських конференціях, підготовку навчальної роботи на конкурс, написання і видання статті, розробку і печать комп'ютерних рисунків і схем для лабораторних робіт і учбово-методичних матеріалів, виготовлення файлів з інформацією про нові технічні засоби автоматизації технологічних процесів, розробку і виготовлення навчальних плакатів і інших видів робіт з поліпшення вивчення кредитного модуля. Сума додаткових заохочувальних балів R<sub>S</sub> встановлюється такою, щоб не перевищувати  $0, 1R<sub>C</sub>$ .

Рейтингова оцінка Rd студента(ки) по вивченню кредитного модуля і контролю знань визначається такими сумами набраних балів

$$
Rd = R_C + R_S \tag{3}
$$

Сума вагових балів  $R_c$  студента(ки) за навчальний семестр утворюється з балів по наступній системі рейтингових балів і критеріїв оцінювання навчання і знань:

#### *5.1 Робота на лекційних заняттях.*

За пропуск одного лекційного заняття студентам установлюється *штрафний*   $\delta a \pi \Pi_{\kappa}$ ( Ш<sub>тр</sub>) величиною у мінус 0,5 бала за порушення виконання графіка навчального процесу.

### *5.2 Лабораторні роботи.*

Загальна сума отриманих балів по виконанню і захисту лабораторних робіт складається з балів за знання:

- порядку виконання лабораторної роботи ( 0,5 бала);
- текстів листингів програми  $C++$  та їх призначення (1,5 бала);
- результатів виконання лабораторної роботи (1,0 бал);
- змісту функцій і уміння їх використовувати для внесення змін у програмі С++ до лабораторної роботи (1,0 бал).

У такий спосіб загальна сума балів по захисту однієї виконаної лабораторної роботи оцінюється за залежністю  $J_P = 0.5 + 1.5 + 1.0 + 1.0 = 4.0$  бали.

За виконання та захист лабораторних робіт згідно таблиці № 3.1 студенти за семестр при успішному навчанні можуть одержати таку загальну суму балів

$$
\Sigma J_{P} = (10 \text{ mT.}) * 4.0 = 40.0 \text{ Ganis.}
$$

Студентам за пропуск кожного заняття за розкладом з лабораторних робіт встановлюється штрафний бал Л<sub>Р</sub>( $\text{III}_{TP}$ ) у мінус 1,0 бал за порушення графіку виконання навчального процесу.

УСЬОГО максимально можлива сума  $\Sigma J_P$  може бути до 40 балів.

### *5.3 Модульна контрольна робота студентів.*

Завдання до модульної контрольної роботи студенти виконують у два етапи:

- перший етап це підготовка матеріалів до формулювання (постанови) задачі з програмування;

- другій етап це виконання програмування задачі мовою  $C++$  та захист результатів виконаної модульної контрольної роботи.

## *5.3.1 Перший етап виконання МКР-1.*

## *Робота студентів по задачі програмування (РСЗП).*

Оцінюється по двох частинах виконаних завдань з РСЗП:

## РСЗП(Ч1) – за виконання матеріалів:

- з розробки у програмі MS Visio рисунків і схем до завданого технічного засобу автоматизації;

 - виготовлення у програмі Word опису схем і роботи технічного засобу автоматизації;

- відповідно до завдання РСЗП(Ч1) нараховується до 10 балів.

РСЗП(Ч2) – за виконання матеріалів:

- розробки зображення зовнішнього вигляду до технічного засобу автоматизації(назва ТЗА) та відповідного опису структури блоків і їх роботи;
- розробки рисунків схем з функціонування ТЗА відповідно до виданого завдання і оформлення звіту з РСЗП встановлюється до 10 балів.

УСЬОГО максимально можлива сума  $\Sigma$ РСЗП = РСЗП(Ч1) + РСЗП(Ч2) може бути до 20 балів. За порушення графіку захисту РСЗП відповідно до графіку

навчального процесу згідно таблиці № 3.1 встановлюється штрафний бал у мінус 5,0 балів.

## *5.3.2 Другій етап виконання МКР-1.*

### *Виконання програмування і захист модульної контрольної роботи*

За допомогою інтегрованого програмувального середовища С++ Builder та компоненти MainMenu виконується розробка і програмування прикладної С++ програми "Обробка команд прикладної навчальної С++ програми з технічного засобу автоматизації « назва приладу з системи контролю та регулювання »" оцінюється балами таким чином:

- якість створення С++ програми з модульної контрольної роботи оцінюється до 20 балів;
- захист результатів з розробки алгоритмів і їх програмування для прикладної С++ програми "Обробка команд прикладної навчальної С++ програми з технічного засобу автоматизації « назва приладу з системи контролю та регулювання »" оцінюється до 20 балів.

УСЬОГО максимально можлива сума ΣМКР(С++) може бути до 40 балів. За порушення графіку захисту МС++) відповідно до графіку навчального процесу згідно таблиці № 3.1 встановлюється штрафний бал у мінус 5,0 балів.

Суми вагових балів студента(ки) за навчальний семестр визначається

 $R_C = \Sigma J_P + \Sigma PC3\Pi + \Sigma MKP(C++) = 40 + 20 + 40 = 100,0$  балів.

# **5.4. Атестація успішності навчання студентів з кредитного модуля** *Умови позитивної проміжної атестації А1.*

Для отримання студентами **"зараховано "** з першої проміжної атестації (7 та 8 навчальні тижні) необхідно:

- 1. Виконати і захисти завдання з РСЗП(Ч1) і набрати 10 балів.
- 2. Лабораторні роботи: виконати і захисти 4 шт. лабораторних робіт (4\*4)=16 балів;

УСЬОГО максимально можлива сума  $\sum R_{\Gamma}(A1)$  буде дорівнювати 26,0 балам. Мінімальна сума вагових балів  $R<sub>C</sub>(A1)$ , набраних на атестацію А1 для зарахування повинна складати 60 % від максимальної можливої суми балів

$$
R_C(A1) = 26.0 * 0.60 = 15.6
$$
 бала

та відповідати таким умовам

$$
15.6 \leq \ \mathsf{R}_{\mathsf{C}}(A1) \leq 26.0 \ . \tag{4}
$$

#### *Умови позитивної проміжної атестації А2.*

Для отримання студентами **"зараховано "** з другої проміжної атестації на 14 навчальному тижні студентам необхідно:

- 1. Виконати і захисти завдання з РСЗП(Ч1) та РСЗП(Ч2) і набрати  $(10 + 10)$ суму до 20 балів.
- 2. Лабораторні роботи:
	- виконати і захисти 8 шт. лабораторних робіт  $(8 * 4) = 32$  бали;

УСЬОГО максимально можлива сума  $\Sigma R_C(A2)$  може дорівнювати 52,0 ба-

лам.

Мінімальна сума вагових балів  $R<sub>C</sub>(A2)$ , набраних на атестацію А2 для зарахування повинна складати 60 % від максимальної можливої суми балів

$$
R_C(A2) = 52.0 * 0.60 = 31.2 \text{ бала}
$$

та відповідати таким умовам

$$
31.2 \le R_C(A2) \le 52.0 \tag{5}
$$

### *Умови отримання студентами заліку.*

Для отримання студентами **заліку** з кредитного модуля "Програмування мовою С " відповідно до графіка навчання з таблиці № 3.1 необхідно:

- 1. Виконати і захисти завдання з РСЗП(Ч1) та РСЗП(Ч2) і набрати суму до 20 балів (10+10). Якщо РСЗП виконані та захищені, то в цьому випадку коефіцієнт захисту Зрсзи буде дорівнювати 1,0, а якщо завдання не виконані і РСЗП не захищена, тоді коефіцієнт захисту Зрсзп буде дорівнювати 0,0.
- 2. Виконати і захисти модульну контрольну роботу МКР(С++) і набрати суму до 40,0 балів. Якщо МКР(С++) захищена ,то в цьому випадку коефіцієнт захисту  $3_{KP}$  буде дорівнювати 1,0, а якщо МКР(C++) не виконана і не захищена тоді коефіцієнт захисту З<sub>КР</sub> буде дорівнювати 0,0.
- 3. По лабораторних роботах треба відробити і захисти 10 шт. лабораторних робіт, тобто набрати відповідно (10 \* 4) = 40 балів.

Враховуючи, що записано вище, сума  $\Sigma R_C(3a)$  максимально можлива буде дорівнювати 100 балам.

Сума балів  $R_C(3a)$  на кінець навчального семестру оцінюється по залежності

$$
R_{C}(3a\pi) = \Sigma J_{P} + [\Sigma PC3\Pi] * 3_{PC3\Pi} + [\Sigma MKP] * 3_{KP}
$$
 (6)

УСЬОГО максимально можлива сума рейтингових балів успішного навчання студента(ки) на кінець навчального семестру відповідно до залежності (6) повинна дорівнювати

$$
R_C(3a\pi) = 40.0 + 20.0 * 1.0 + 40.0 * 1.0 = 100.0
$$
 балам.

УСЬОГО мінімальна можлива сума вагових балів  $R<sub>C</sub>(3a)$  набраних на кінець навчального семестру повинна складатися з:

- $-$  60 % від максимальної можливої суми балів  $\Sigma J_P = 40.0 * 0.60 = 24.0$  бали;
- $-$  60 % від максимальної можливої суми балів за РСЗП = 20,0  $*$  1,0  $*$  0,60 = 12,0 балів;
- 60 % від максимальної можливої суми балів за виконання модульної контрольної роботи

$$
MKP(C++) = 40.0 * 1.0 * 0.60 = 24.0 6a \text{nm},
$$

тобто мінімальна можлива сума балів відповідно до залежності (6) повинна бути такою

$$
R_C(3a\pi) = 24.0 + 12.0 * 1.0 + 24.0 * 1.0 = 60.0 6a\pi iB.
$$

Відповідно до набраних балів згідно виконання графіка навчання з таблиці  $\mathbb{N}$  3.1 **залік** можуть отримати студенти, у яких загальна сума R<sub>C</sub>(Зал) знаходиться в наступних межах набраних балів за навчальний семестр

$$
60,0 \leq R_{\rm C}(3a\pi) \leq 100,0 \tag{7}
$$

 Студенти, яки за семестр набрали балів відповідно до залежності (7), отримують залік з кредитного модуля "Програмування мовою С " у першу залікову відомість. Студенти яки набрали менше 60,0 балів здають залік з курсу "Прикладне програмне забезпечення" по **перший додатковій** заліковій відомості при таких умовах:

- виконані та захищені усі лабораторні роботи кредитного модуля

"Програмування мовою С";

- коефіцієнт захисту З<sub>РСЗП</sub> дорівнює 1,0;
- коефіцієнт захисту  $3_{KP}$  дорівнює 1,0.

## **5.5. Критерії оцінювання набраних балів до заліку**

Критерії і бали, яки набирають студенти для заліку, установлюються відповідно до рейтингових оцінок у системі ECTS.

Переведення рейтингових балів в залікові оцінки здійснюється відповідно до наступних даних у таблиці № 5.5:

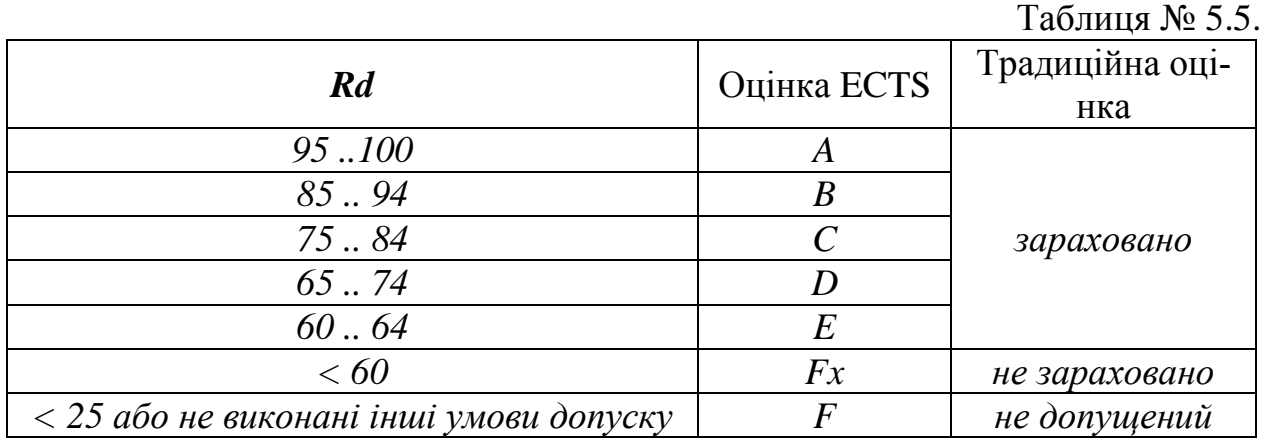

## **6. Рекомендована література для СРС**

## **6.1 Базова**

1. Шилд Г. Полный справочник по С++, 4-е изд.:Пер. с англ.-М.Издательский дом "Вильямс", 2006.-800 с.:ил

2. Шилд Г. Справочник программиста по С/С++.: Пер. с англ.– М.:Издательский дом "Вильямс", 2006.-432 с.:ил.

3. Шилд Г. С++:руководство для начинающих, 2-е изд.: Пер. с англ. – М. Издательский дом "Вильямс", 2005.-672 с.:ил.

4. Архангельский А.Я. Программирование в С++ Builder 6.-М.: ЗАО Издательство "БИНОМ", 2002.-1152 с.:ил.

5. Архангельский А.Я. С++ Builder 6. Справочное пособие. Книга 1. Язык С++. – М.: Бином- Пресс, 2002.-544 с.:ил.

6. Архангельский А.Я. С++ Builder 6. Справочное пособие. Книга 2. Классы и компоненты. – М.: Бином-Пресс, 2002.-528 с.:ил.

7. Культин Н.Б. Самоучитель С++Builder .-СПб.:БХВ-Петербург, 2004. -320 с.:ил.

8. Ковалевський В. М. Методичні вказівки до лабораторних робіт з кредитного модуля «Програмування мовою С» курсу "Прикладне програмне забезпечення – 1" для студентів напрямку підготовки "6.050202 – Автоматизація та комп'ютерноінтегровані технології ", [Текст] / Уклад. В. М. Ковалевський, // – К.: НТУУ «КПІ», 2013. – 137 с.

### **6.2 Допоміжна**

- 9. Архангельский А.Я. Программирование в С++Builder 5.-М.:ЗАО Издательство "БИНОМ", 2000.-1152 с.: ил.
- 10. Архангельский А.Я. Интегрированная среда разработки С++Builder 5. - М.:ЗАО Издательство" БИНОМ", 2000.-272 с.: ил.
- 11. Архангельский А.Я. Разработка прикладных программ для Windows в С++Builder - М.:ЗАО Издательство "БИНОМ", 2000.-256 с. : ил.
- 12. Архангельский А.Я. Язык С++Builder 5 (справочное пособие). М.:ЗАО Издательство "БИНОМ", 2000.-224 с.: ил.
- 13. Архангельский А.Я Библиотека С++Builder 5: 70 компнент ввода/вывода информации. – М.:ЗАО "Издательство БИНОМ", 2000.-288 с.: ил.
- 14. Архангельский А.Я Библиотека С++Builder 5: 60 управляющих компонент. М.:ЗАО "Издательство БИНОМ", 2000.-256 с.: ил.
- 15. Архангельский А.Я Функции С++, С++Builder 5, API Windows (справочное пособие). – М.:ЗАО "Издательство БИНОМ", 2000.-240 с.: ил.
- 16. Бруно Б. Просто и ясно о Borland C++:Пер. с англ. М.:БИНОМ, 1995.- 400 с.: ил.
- 17. Пол И. Объектно-ориентированное програмирование с использованием С++ : Пер. с англ. – К.: НИПФ "ДиаСофт", 1995. - 480 с.: ил.
- 18. Рис Д. 1001 совет по С/С++: Пер. с англ. М.: Издательство МАРТ, 1997. -748 с.: ил.
- 19. Рассохин Д. От С к С++. М.: Издательство "ЭДЭЛЬ", 1993.-188 с,: ил.
- 20. От С к С++./Е.И. Козелл, Л.М. Романовская и др./ М.: Финансы и статистика, 1993.- 272 с.: ил.

## **7. Інформаційні ресурси**

Електронні ресурси з курсу «Прикладне програмне забезпечення -1», а саме:

- навчальна програма дисципліни "Прикладне програмне забезпечення";

- робоча навчальна програма кредитного модуля «Програмування мовою С»;

- методичні вказівки до виконання лабораторних робіт кредитного модуля «Програмування мовою С».

Дані ресурси розміщено за адресою http://ahv.kpi.ua/, а також у електронному кампусі та в бібліотеці НТУУ «КПІ».